```
In [1]: from sympy import *
```

```
Example 1: y'' + 2y' + 10y = \text{delta}(t-5), y(0)=y'(0)=0
```

```
(The command is DiracDelta(t-c) )
```

```
In [2]: |t=symbols('t')
y=Function('y')
g=DiracDelta(t-5)
deq=diff(y(t),t,2)+2*diff(y(t),t)+10*y(t)-g
ysoln=dsolve(deq,y(t),ics={y(0):0,diff(y(t),t).subs(t,0):0})print('The solution is',ysoln)
```

```
The solution is Eq(y(t), exp(5)*exp(-t)*sin(3*t - 15)*Heaviside(t - 5)/3)
```
Again I will plot the solution to help visualize the motion

In [3]: matplotlib notebook

```
In [7]: |y=ysoln.rhs# NOTE: Since we call down "positive", I am multiplying the solution by -1
 to visualize this fact
plot(-1*y,(t,0,15))
```
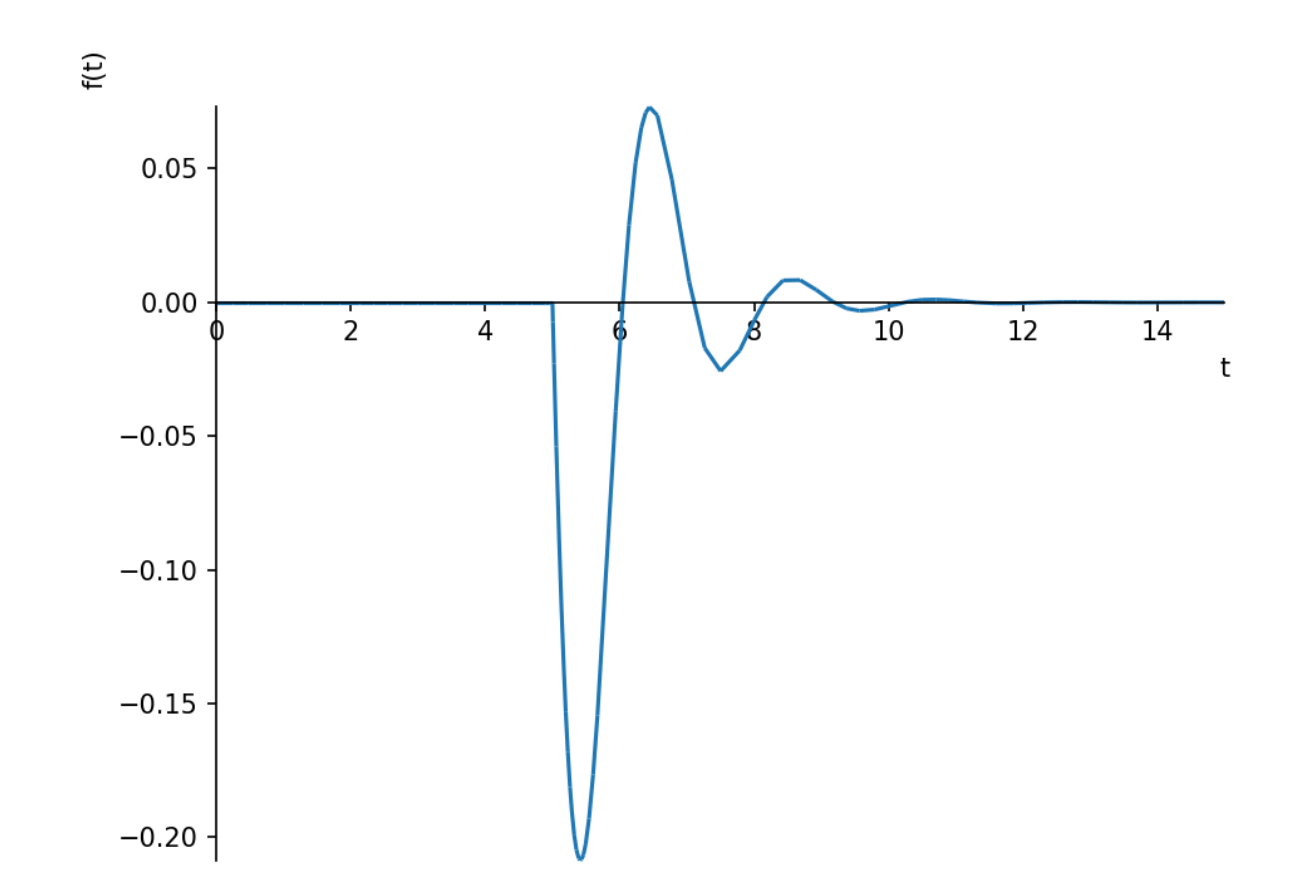

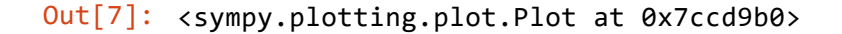

Example 2:  $y'' + y = \text{delta}(t-pi/2), y(0)=0, y'(0)=1$ 

```
In [10]: |t=symbols('t')
 y=Function('y')
 g=DiracDelta(t-pi/2)
 deq=diff(y(t),t,2)+y(t)-g
 ysoln=dsolve(deq,y(t),ics={y(0):0,diff(y(t),t).subs(t,0):1})print('The solution is',ysoln)
 print('NOTE: in one class, it was pointed out that sin(t-pi/2) = -cos(t) so
 the answer is equivalent to ours.')
 The solution is Eq(y(t), sin(t) - cos(t)*Heaviside(t - pi/2))NOTE: in one class, it was pointed out that sin(t-pi/2) = -cos(t) so the an
 swer is equivalent to ours.
```
In [11]: matplotlib notebook

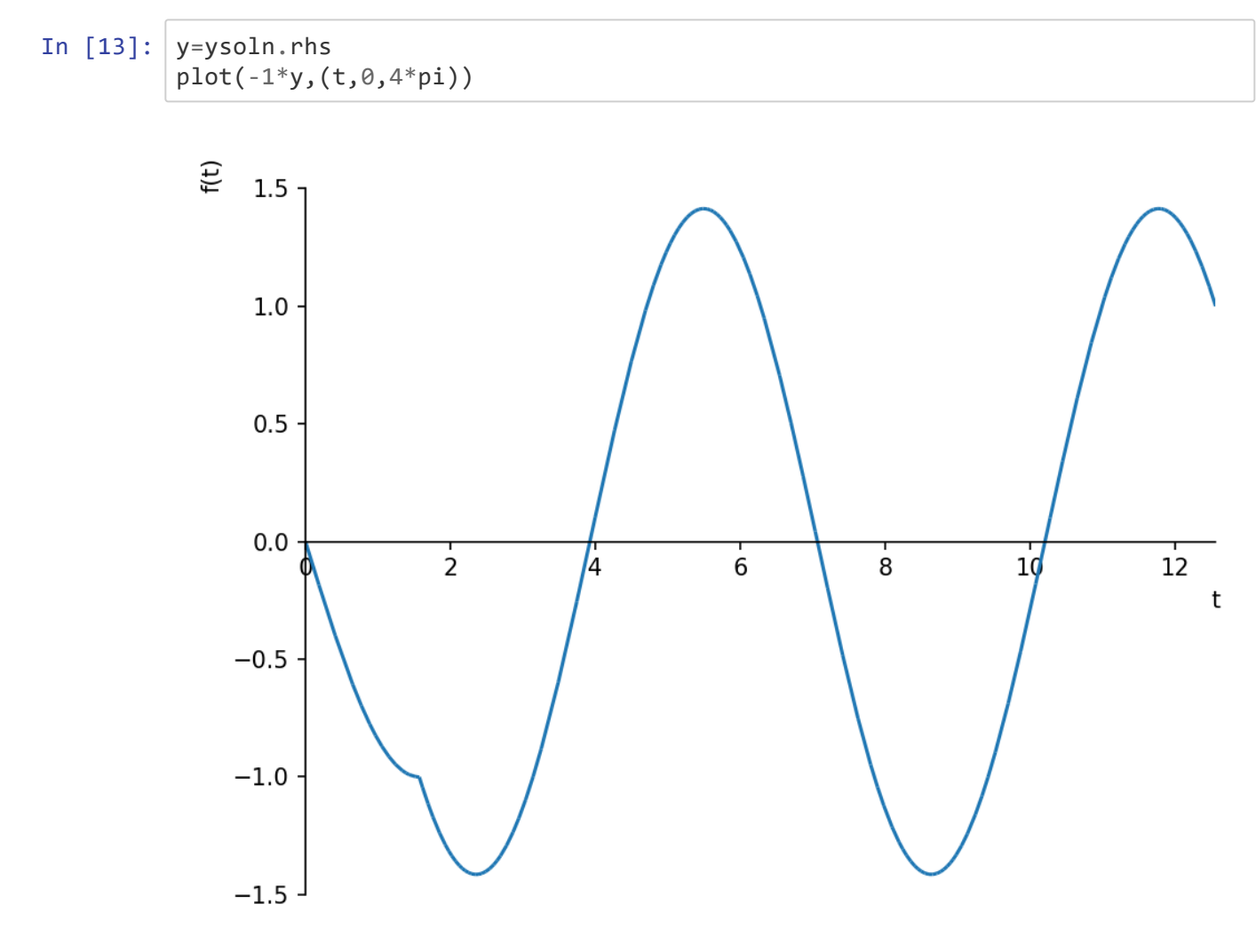

## Out[13]: <sympy.plotting.plot.Plot at 0xa0f7ed0>

In [ ]: